SAP ABAP table T71ADM10 {Compensation Review Item Attributes}

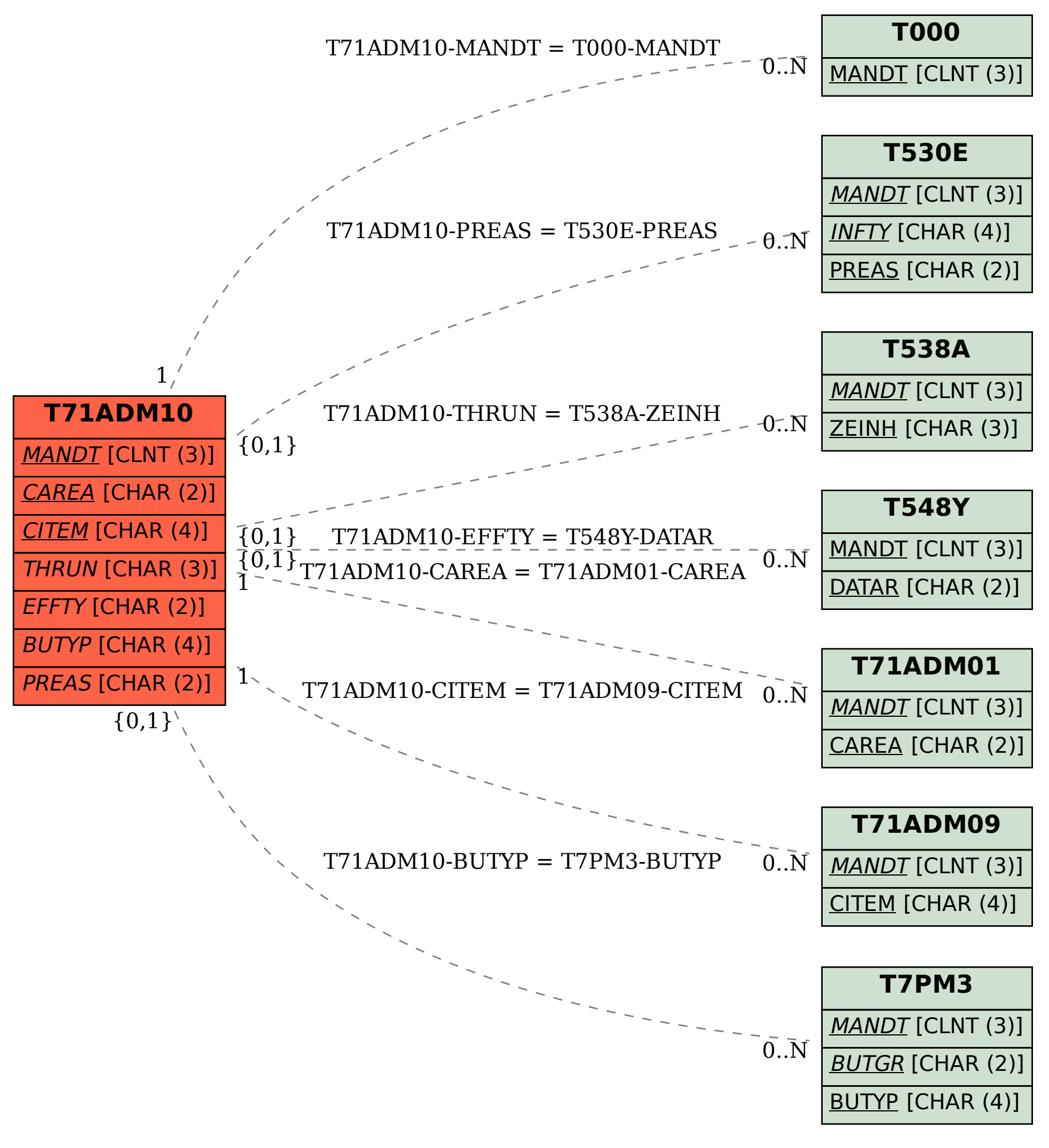